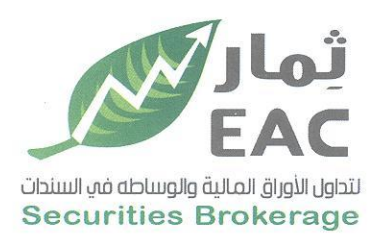

Tel.: +202 3 76 25811/2/3/4/5/6 Fax: +202 3 76 25 817 E - mail : infoeac@eac-finance.com Address : 20 Wezarot El zeraa St. Dokki - Giza

السادة / البورصة المصرية - ادارة الإفصاح

تحية طبيبة وبعد ....

بالاحالة الى قواعد استمرار قيد وشطب الأوراق المالية الصادرة بقرار مجلس ادارة الهيئة العامة للرقابة المالية رقم (30) بتاريخ 2002/6/18 والاجراءات التنفيذية لها والصادرة بقرار مجلس ادارة البورصة بتاريخ 2002/7/24 وتعديلاتهما،

مرفق طيه نموذج تقرير افصاح عن مجلس الادارة وهيكل المساهمين حتى 2022/03/31 تنفيذا للمادة 30 من قواعد القيد وفقا لاخر تعديل بتاريخ 2016/11/27

وتفضلوا بقبول فائق الاحترام والتقدير....

التاريخ: 2022/04/06

مسئول علاقات الستثمرين حمدى محمد صالح بخيت  $164$ 

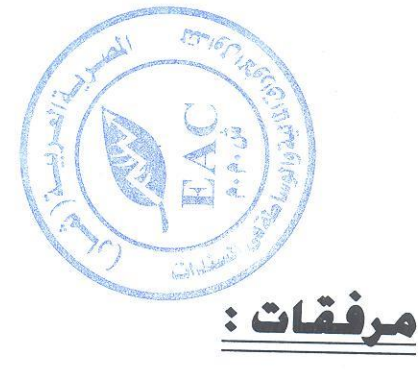

- نموذج تقرير افصاح عن مجلس الادارة وهيكل المساهمين تنفيذا للمادة 30 من قواعد القيد وفقا لاخر تعديل بتاريخ 2016/11/27
- هيكل راس مال الشركة وبيان بأعضاء مجلس الادارة المساهمين ِطْبِقَا لِبِيانِ شَرِكَةَ مصرِ لِلْمِقَاصِةِ بِتَارِيخِ 2022/03/31

regulated by capital market authority license no.144 members of cairo & alexandria stock exchange.

**Egyptian Arabian Company**  $since 1995$ مستشارك فم البورصة WWW.eacfn.com

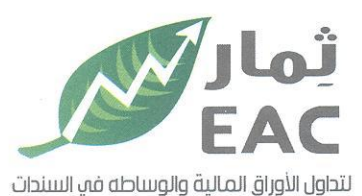

Tel.: +202 3 76 25811/2/3/4/5/6 Fax: +202 3 76 25 817 E - mail : infoeac@eac-finance.com

الموذج تقرير انصاح عن مجلس الادارة ، وهيكل المدادة المعنى E - mail : infoeacgead-illians ask من قواعد القصاح عن مجلس الادارة

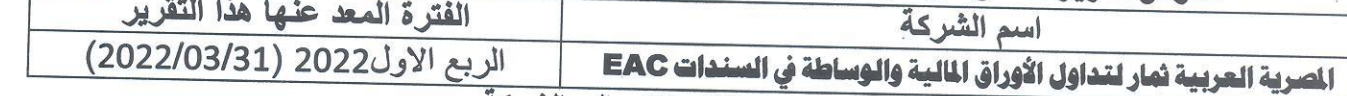

#### بيانات الاتصال بالشركة

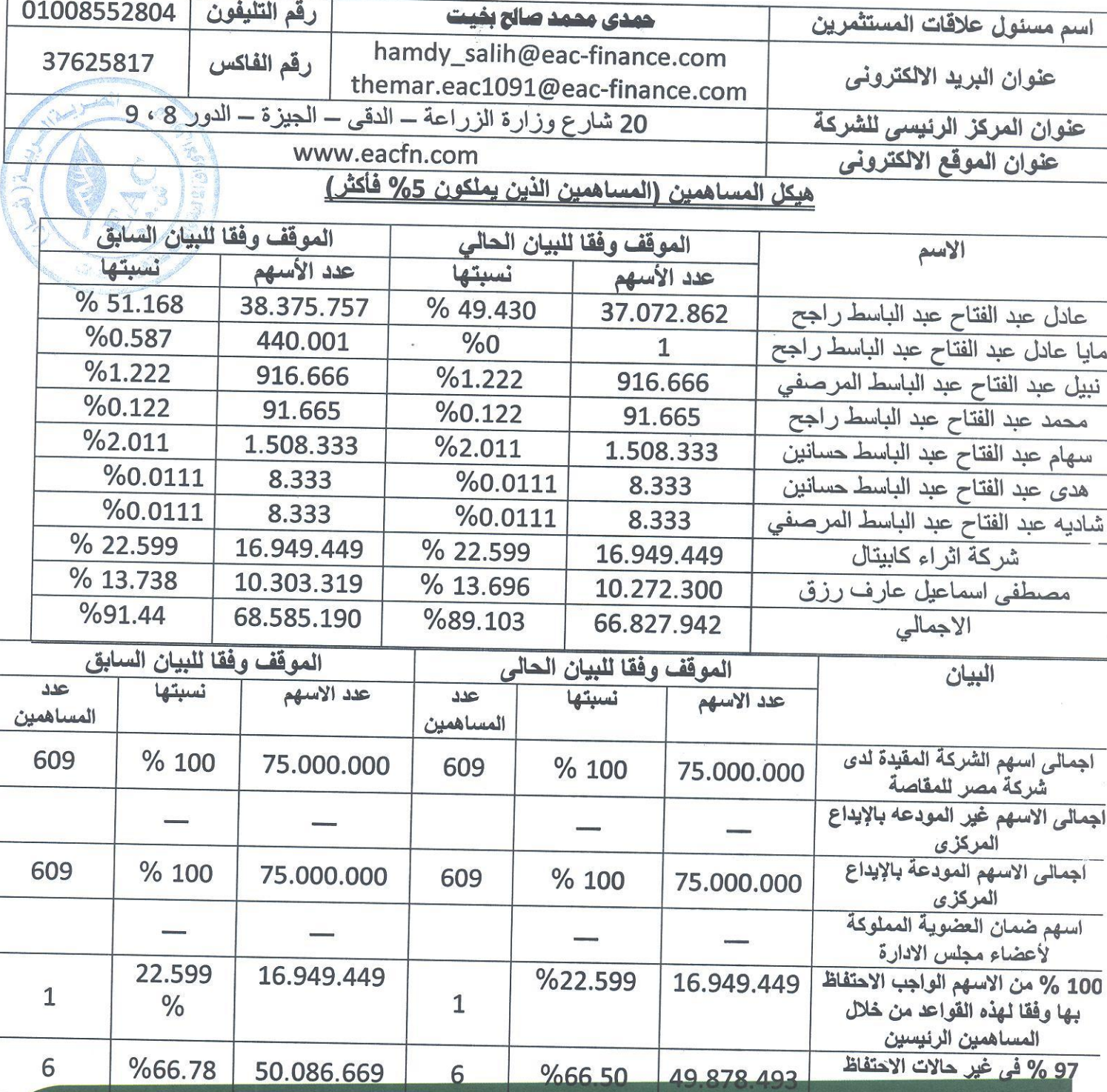

regulated by capital market authority license no.144 members of cairo & alexandria stock exchange.

Egyptian Arabian Company<br>
since1995 مستشارك فم البورصة WWW.eacfn.com

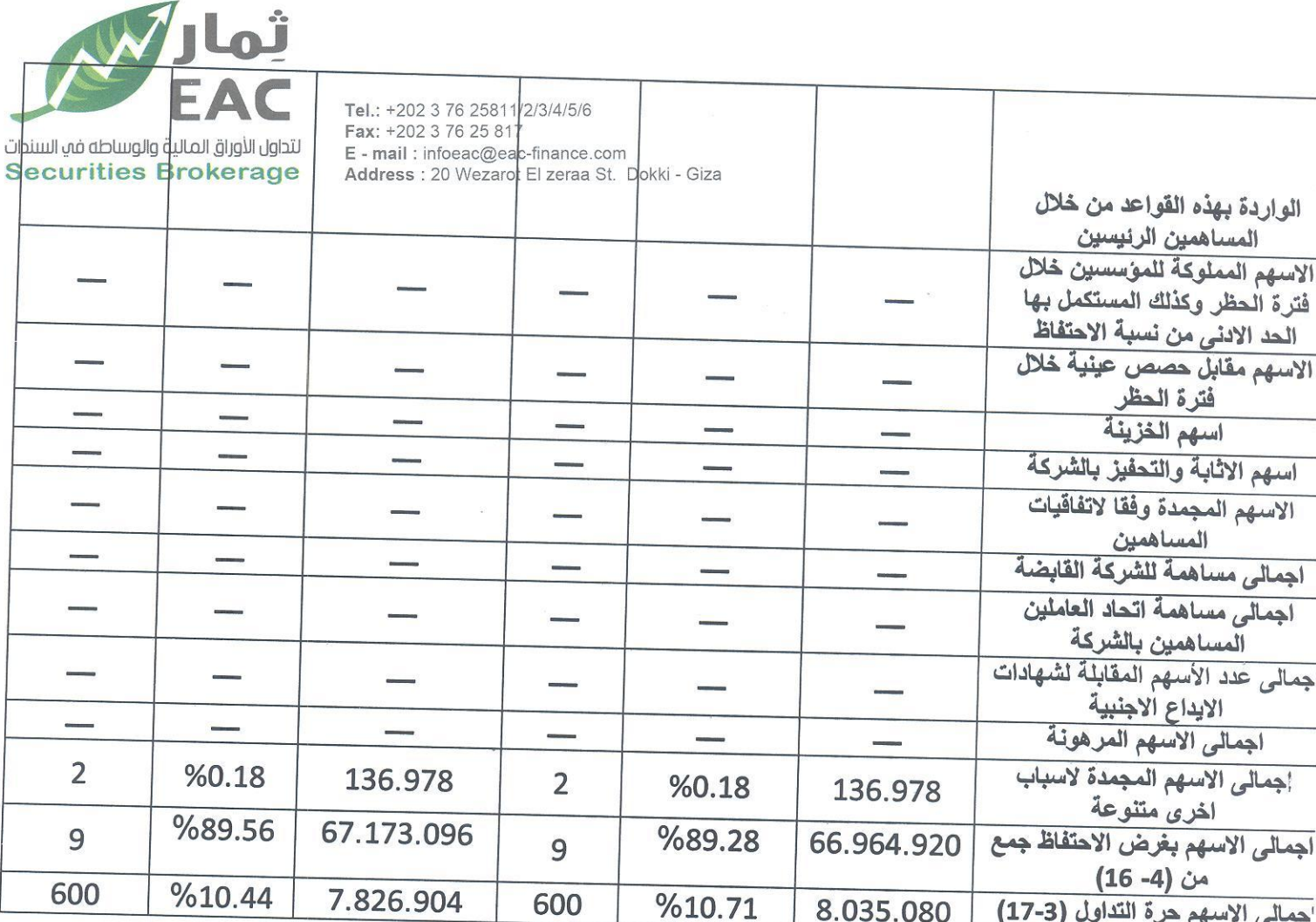

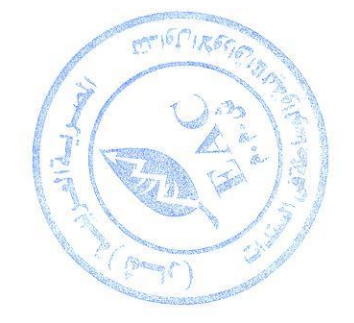

regulated by capital market authority license no.144 members of cairo & alexandria stock exchange.

Egyptian Arabian Company<br>since1995 مستشارك فم البورصة WWW.eacfn.com

 $\bar{t}$ 

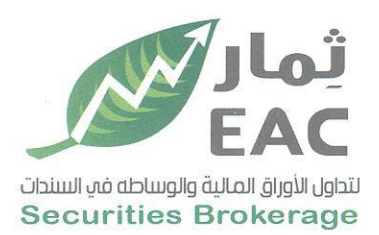

 $\overline{a}$ 

Tel.: +202 3 76 25811/2/3/4/5/6<br>Fax: +202 3 76 25 817 E - mail : infoeac@eac-finance.com Address : 20 Wezarot El zeraa St. Dokki - Giza

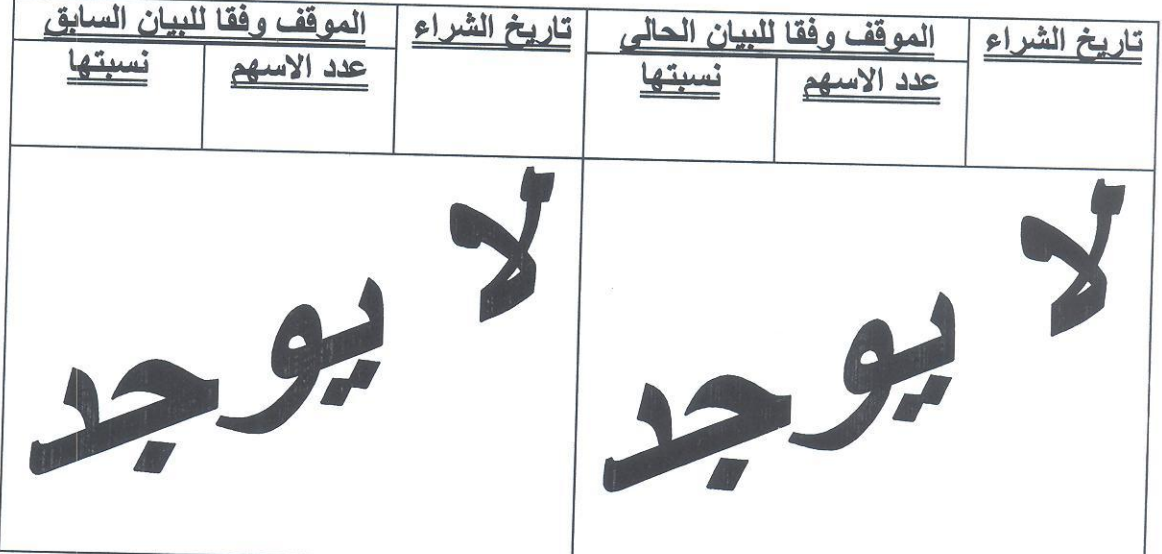

# تفاصيل اسهم الذرينة لدى الشركة

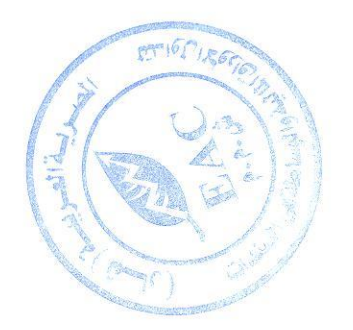

regulated by capital market authority license no.144 members of cairo & alexandria stock exchange.

Egyptian Arabian Company<br>since1995 مستشارك فم البورصة WWW.eacfn.com

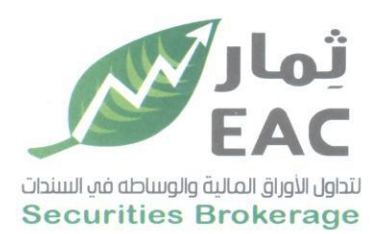

Tel.: +202 3 76 25811/2/3/4/5/6 Fax: +202 3 76 25 817 E - mail : infoeac@eac-finance.com Address : 20 Wezarot El zeraa St. Dokki - Giza

# التغييرات في مجلس ادارة الشركة

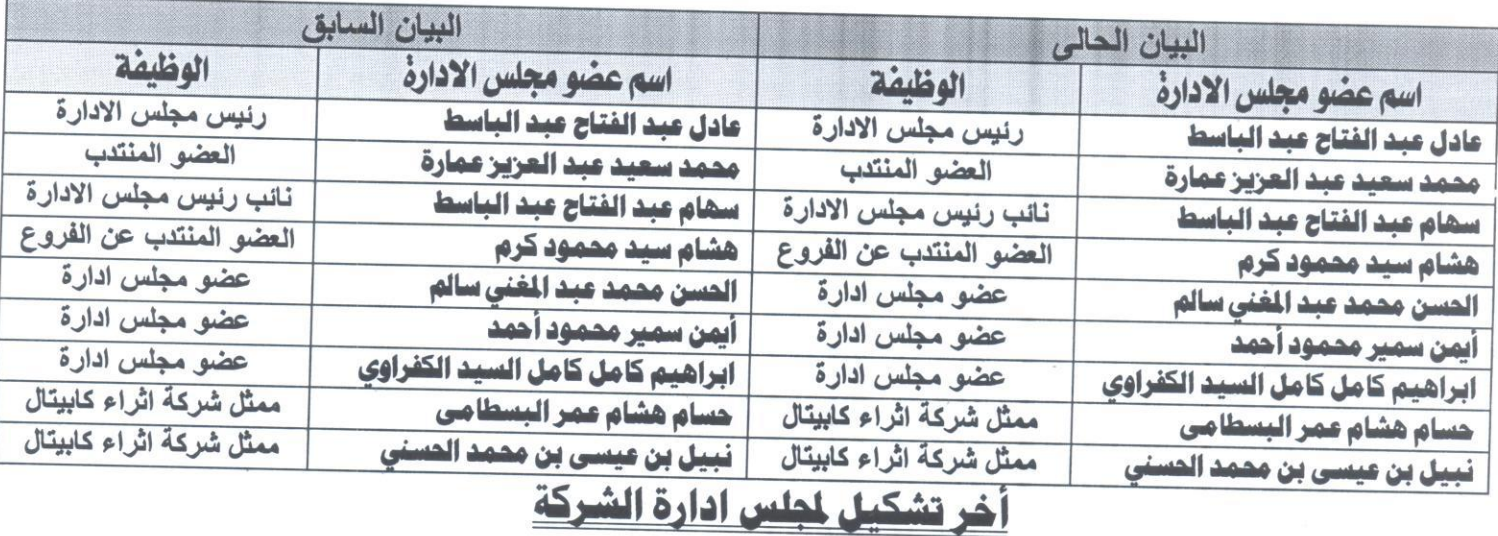

## جدول (1) أعضاء مجلس الادارة من المساهمين

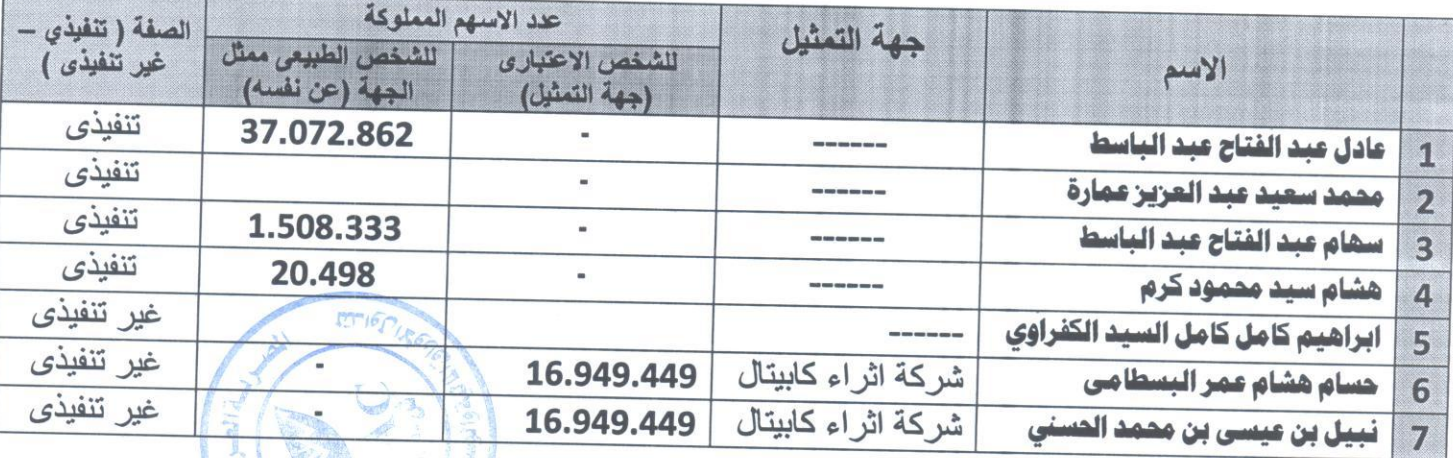

regulated by capital market authority license no.144 members of cairo & alexandria stock exchange.

Egyptian Arabian Company مستشارك فم البورصة

WWW.eacfn.com

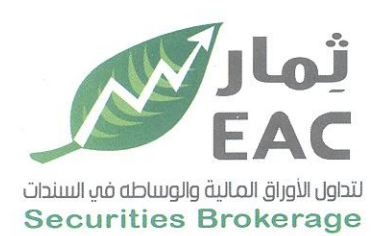

Tel.: +202 3 76 25811/2/3/4/5/6 Fax: +202 3 76 25 817 E - mail : infoeac@eac-finance.com Address : 20 Wezarot El zeraa St. Dokki - Giza

### جدول (ب) أعضاء مجلس الادارة من ذوى الخبرة ( من غير المساهمين)

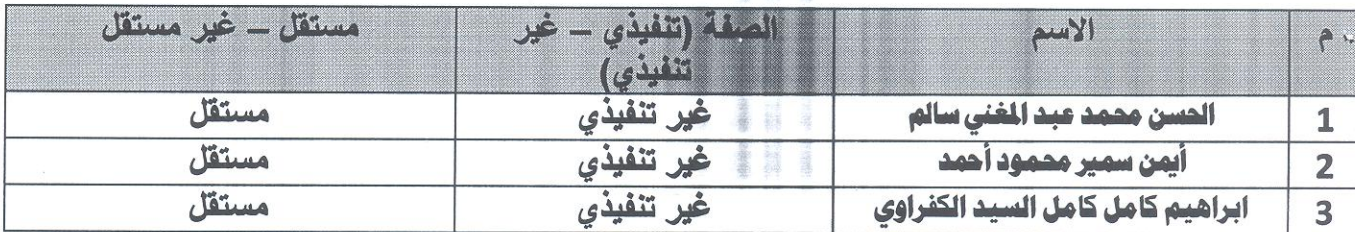

المدة القانونية لمجلس الادارة 3 سنوات من 2021/03/29

أقر أنا الموقع أدناه بصفتي العضو المنتدب بصحة هذه البيانات وأنها على مسئولية الشركة .

### المقر بما فيه

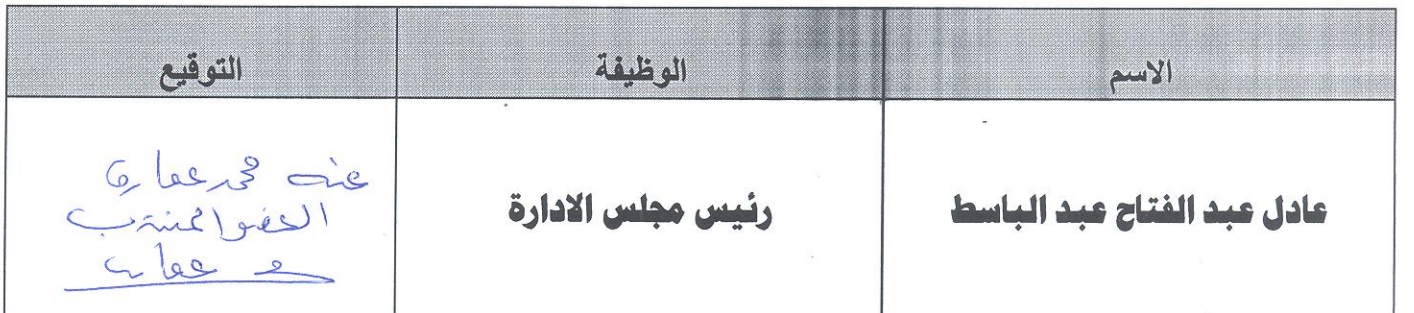

### التاريخ: 2022/04/06

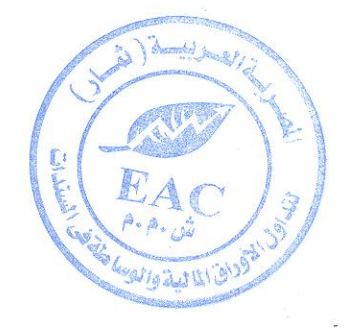

regulated by capital market authority license no.144 members of cairo & alexandria stock exchange.

**Egyptian Arabian Company** since 1995 مستشارك فم البورصة WWW.eacfn.com